## db distributor

Week 3 - Exercises

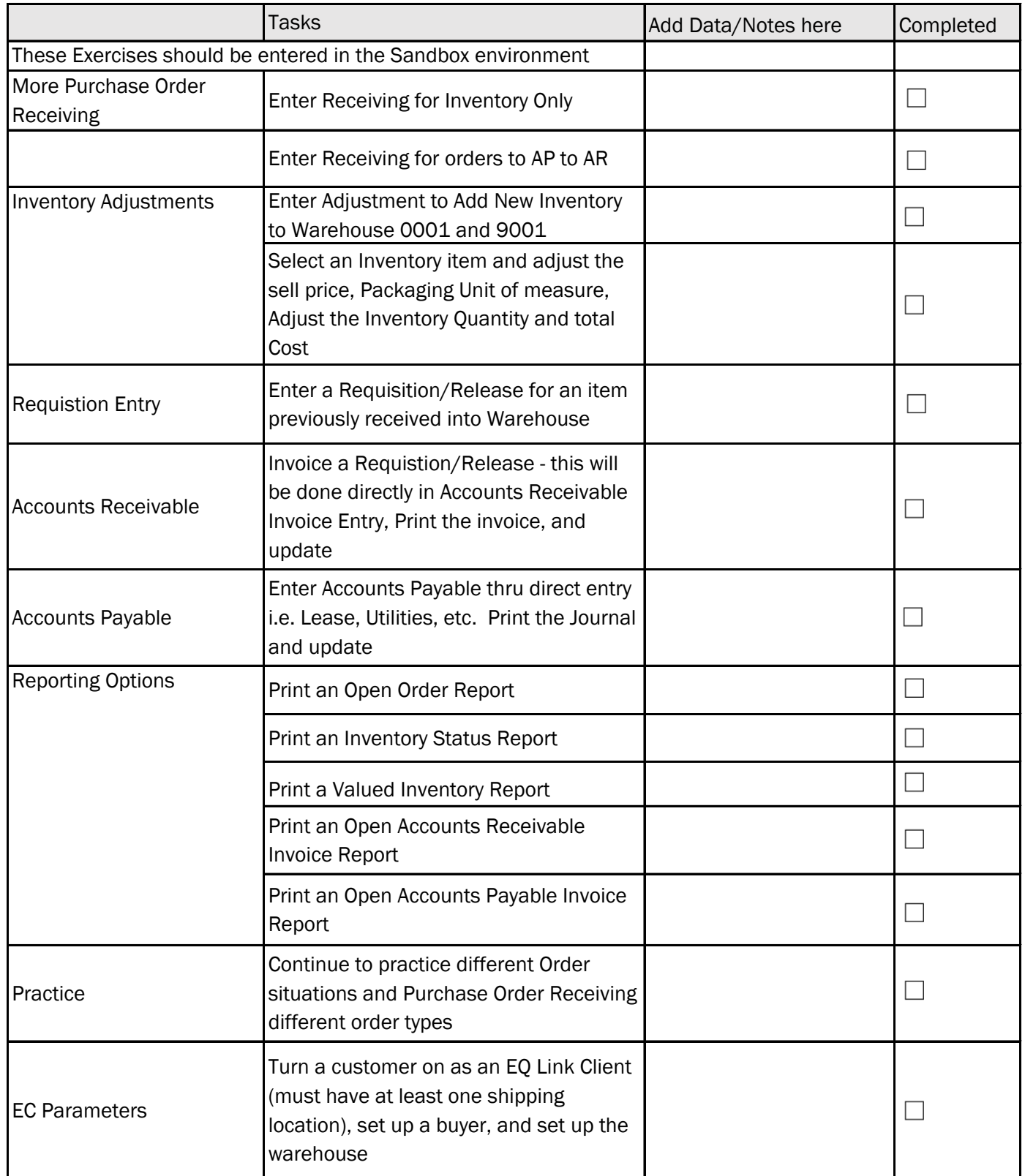